## NIELSEN\_LEIOMYOSARCOMA\_DN

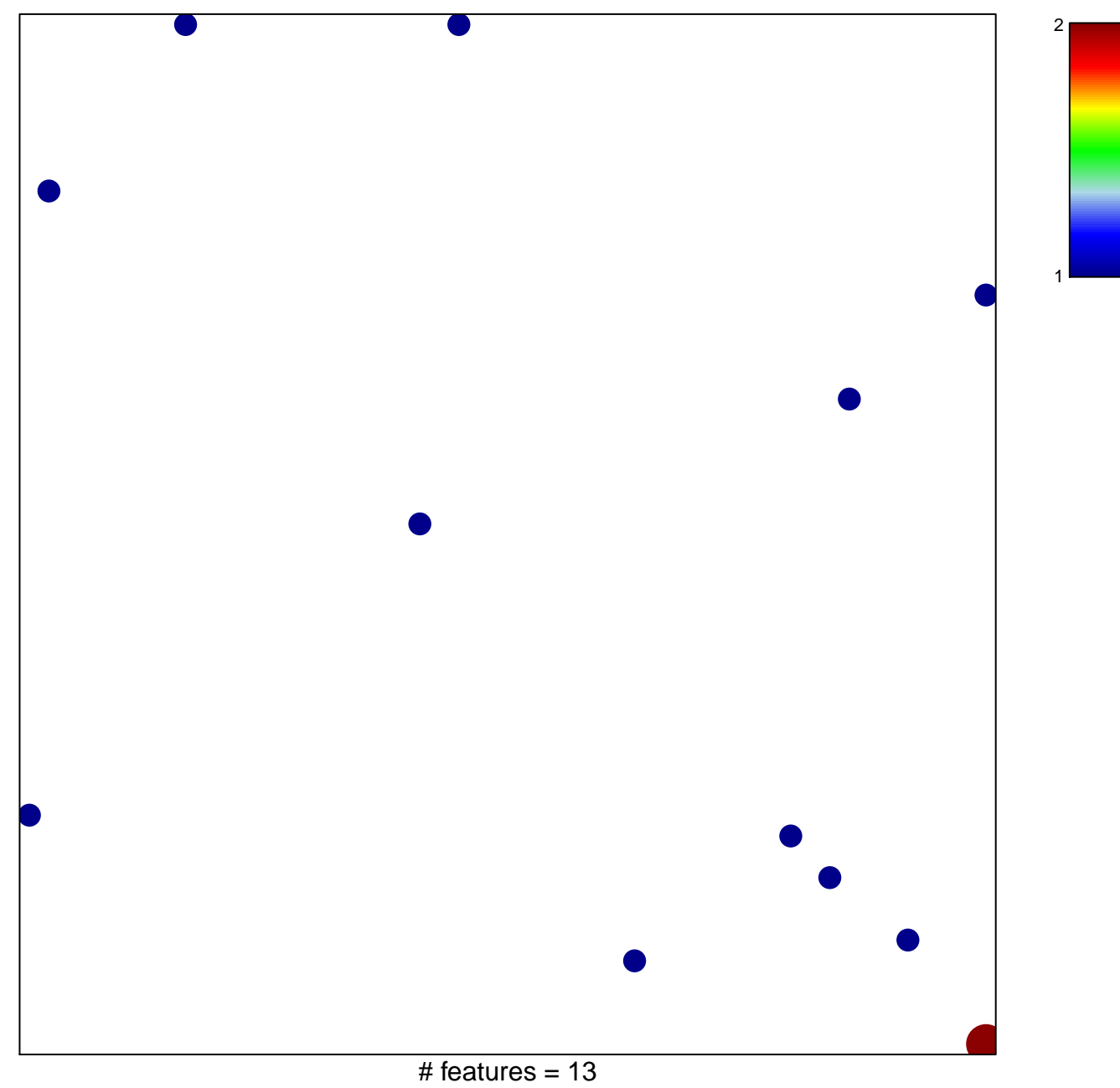

chi-square  $p = 0.83$ 

## **NIELSEN\_LEIOMYOSARCOMA\_DN**

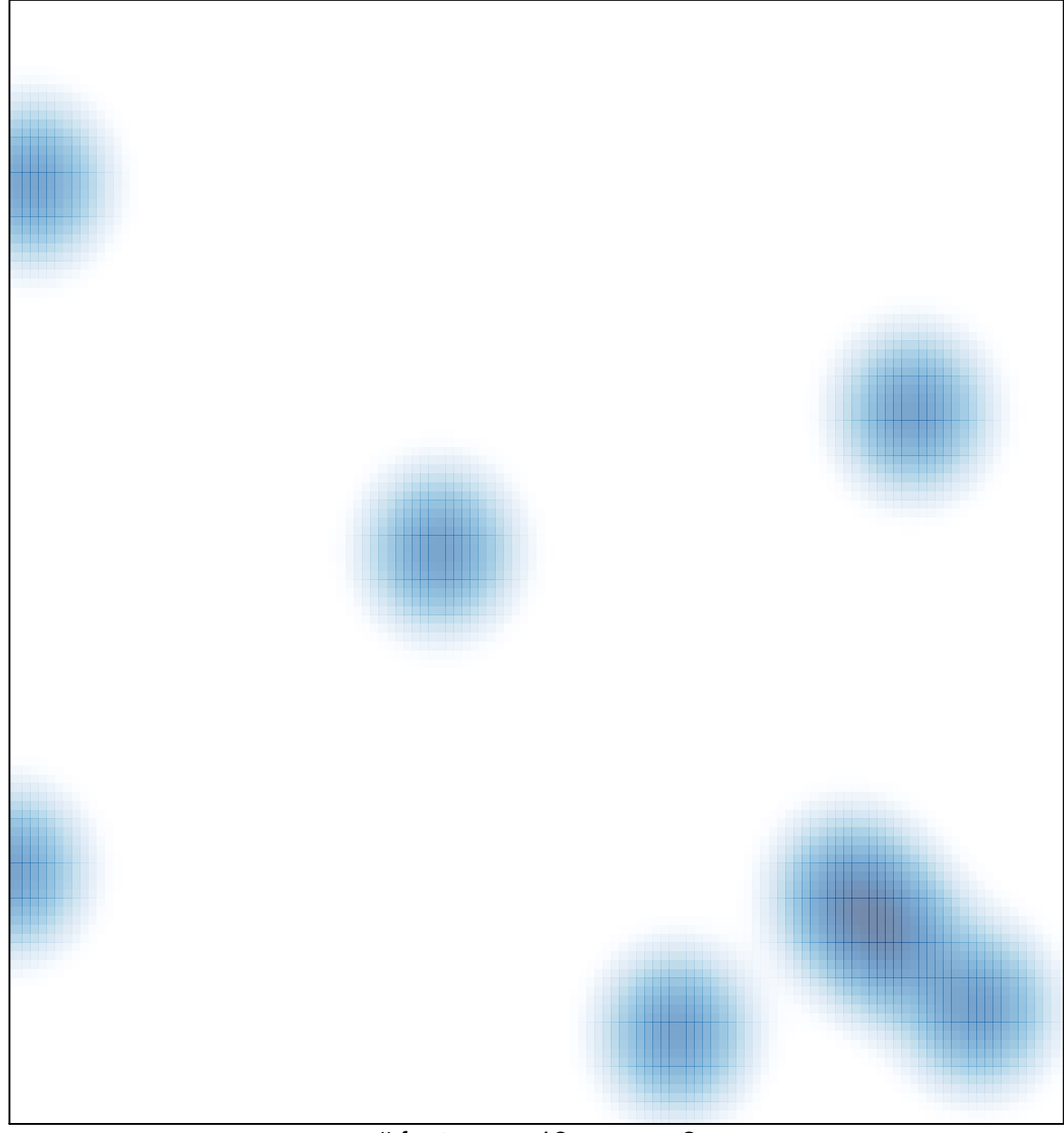

# features =  $13$ , max =  $2$